**For Developing Desktop Database Applications** 

ASE

ch 1992 \$3.95 Canada \$4.95

# **SPEEDUR** THATAPP **Tuning Tips, Tactics,** and Trade-offs for:

- **AREV**
- $\cdot$ EB
- Clarion
- Clipper
- FoxPro • Interbase
- **DataEase Oracle**
- · Paradox • dBASE IV
- **· R:BASE**

**DATA BASED** 

- · SQL Server
- · SQLBase
- · SQLWindows

**Plans for growing your VAR business** 

**Nantucket's RDDs:** why they're so late... (see page 134)

# THE EXPERT SERIES

#### **PARADOX**

**Options for Maintaining Indexes** More options for systems

administrators-adding and deleting secondary indexes. By Tim Colling 142

**CLIPPER Shady Characters** Add shadows to windows and boxes

without writing C code. By Mike Schinkel

#### **WINDOWS**

**COMmon Problems** Trouble with Windows communications? Here are some solutions. **By Kenn Nesbitt** 146

#### **FOXPRO**

**Learning By Example** Use FoxPro's power tools to create a simple, scrolling list-and learn how the language works. By Y. Alan Griver 148

**dBASE IV Using UDFs to Generate Reports** In much the same way you use UDFs to enhance editing features, use them to generate reports. By Michael Liczbanski and Susan Perschke 150

## **TEST DRIVES**

#### **SOFTWARE UPDATE: Dr. Switch Adds Bells and Whistles**

When you want to make your Xbase application a TSR, Dr. Switch-ASE can do. By Jeffrey Bersin  $18$ 

#### **SOFTWARE UPDATE: MemoPlus Takes Care of Pesky Memos**

Fix, pack, or modify your memo fields with this handy set of utilities. **By James Powell** 

20

24

144

#### FIELD REPORT: Clipper Developers Pack First Russian DevCon

An interesting perspective of the first Nantucket DevCon held in Russia. By Michail Mikhailov 22

#### **SOFTWARE PREVIEW: What's** new in dBASE IV 1.5

A quick rundown of the new commands and functions. By Michael Liczbanski and Susan Perschke

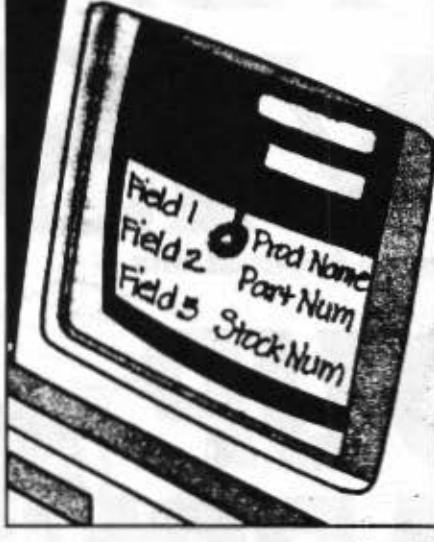

### **DEPARTMENTS**

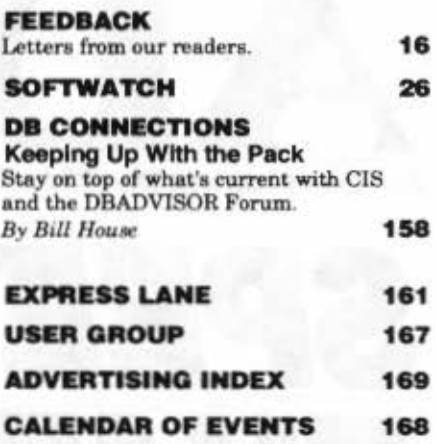

Page 58

#### **LIENT/SERVER FRONT END TOOLS Looking Benesth the Surface** With so many front ends on the market, it's hard to choose. Here's a list of considerations that go beyond the **By Michael Masterso** interfaces. Oracle By David McGoveran By David McGoveran 76 **SOLBase CORPORATE COMPUTING** The Time It Takes By Douglas Goddard 78 Don't get caught up in the hype; allow **Microsoft SQL Server** extra time in laying the foundations for By Kelly Gillespie 80 future client/server projects. By Bob Zurek 62 **DATA BASED DOWNSIZING** The Ups and Downs of **MEMO TO MANAGEMENT** Downsizing **Client/Server Applications as** Here's how one development team used **Corporate Assets** C to downsize a "corporate-critical" What makes an application valuable? application from a mainframe to PCs. Here are some important application 82 **By James Foye** design considerations. How to Specify a SQL Server **By Tipton Cole** Sort Order 88 **WINDOWS FRONT ENDS SYSTEMS INTEGRATION Ease Windows Development with Remote Client/Server Computing SQLWindows** 90 By Kelly Gillespie It's no secret that Windows is easy on users and hard on developers . Take a **SERVER SCENE** look at what Gupta's SQLWindows has 93 The latest database server news. done to improve developers' outlooks. By Ramesh Balwani 66 **PACKETS** 94 Late-breaking client/server news.

**ADVISOR** 

**TUNING TIPS** 

-

# **Oracle Server**

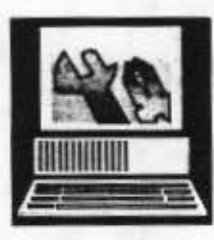

"

 $\mathbf{I}$ 

' 1 I I I

i I

 $\mathbf{I}$ . i

By David **McGoveran** 

Relational dotnbase application tuning has a num-<br>ber of dimensions, each of which needs

to be understood and exploited to achieve the desired effect. There are many possible goals in tuning a database server: performance. concurrency, memory usage, storage allocation, etc. Each of these involve trade-offs. For example, it may be possible to achieve some levels of performance only at the expense of concurrency or some levels of concurrency only at the expense of data-<br>base integrity guarantees.

Oracle Server for OS/2 offers a wide variety of tuning opportunities and a number of facilities for the purpose. Tuning can be performed at various levels of"granularity" for a particular SQL statement, a critical module. a particular application, some portion of the database, or globally (as for throughput, storage demands, etc.). As a result, tuning Oracle Server requires planning and experience. Here are a few tips for doing that planning and gaining that experience. most of which could be applied to any database server with eome minor changes.

▶ 1. Throw as much memory and as many disk drives at the problem as you can afford. Oracle Server likes re-<br>sources, and essentially uses all that are available. On the other hand, don't expect too much. Oracle Server for 0\$12 will support about 10 concurrent users at high performance in practice (despite TPC benchmark numbers) before some thing gives.

 $\triangleright$  2. Try to reduce the granularity of the tuning problem. Profilers can be used to determine critical code segments and point to high cost database opera· tions. Oracle's tuning facilities can help identify specific statements that are performing poorly or determine if additional memory would help.

> 3. Plan for and develop tuning metrics, both within the application and in-<br>dependent of it. The first can be done with special routines within the application that are conditionally compiled or that are "enabled" via a command line argument or a special command file opened when the application is invoked. The second can generally be done with SQL•Plus scripts.

 $\triangleright$  4. Prioritize the goals, and reduce the granularity of the problem as much as possible. Don't get overly involved in the details if what you need is system throughput. And don't spend time optimizing every SQL statement if one statement is consuming all the resources. Think globally, act locally.

▶ 5. Study the *Database Administrator's Guide* and the *Aduanced Perform*ance Tuning Guide to become familiar with the various tuning facilities and techniques. Read between the lines. Like all vendors, Oracle isn't eager to state that certain functionality doesn't perform well. Think through each suggestion, and question its implications. The more you understand about how Oracle works internally, the better you can tune Oracle Server. Also, remember that even the best Oracle expert may not understand your specific application requirements. You're probably best qualified to determine if advice is appropriate or how it needs to be interpreted. Among the facilities you should be familiar with are the following tables: V\$ROW-CACHE, V\$WAITSTAT, X\$KCBCBH, X\$KCBRBH, and PLAN\_TABLE. Also be familiar with SQL•DBA, the SQL trace facility, TKPROF, and EXPLAIN PLAN. In addition. familiarity with the system catalog and !NIT.ORA parame**ters is essential.** 

> **6 .** When tuning SQL statements. remember that phrasing is critical to Oracle Server. Unlike most RDBMS optimizers, Oracle's optimizer is syntax· sensitive. It examines table order in the FROM clause to determine the order of processing, and doesn't use a beneficial index on a column or columns unless they're explicitly referenced in the WHERE clause. The column must not be used inside a function. Because the optimizer doesn't decide between alternative methods of processing a SQL **statement, it may use an index that it**  shouldn't. In this case, the index can be disabled by preventing the optimizer from recognizing a oolumn of the index by concatenating a NULL or a space a character column or adding zero to numerical column.

...

▶ 7. If a critical request needs acce **to one or two more columns than are i**  a useful index, try adding these to tt index. During reads, only the index nee be accessed. This is especially beneficia if indexed access results in a larg amount of random data block 1/0.

> **8.** Avoid the use of NULL wherevt possible. NULLs introduce anomalies i SQL, and make it hard to interpret  $r_1$ sults. They usually disable the use of a otherwise beneficial index.

▶ 9. Denormalization may be neces sary to reduce the number of tables i common joins. Oracle doesn't respon· well to more than five tables in a sing! SQL statement. However. you might b able to avoid denormalization by creat ing intermediate results in temporar tables and subsequently joining thesintermediate results.

> **10.** Distribute data. Place rollbacl segments and redo log files on separate disk drives to reduce drive contention Proper sizing can reduce storage sage and dynamic extension of storage space The number of rollback segments is im portant to ooncurrency.

 $\blacktriangleright$  11. Tune the INIT.ORA parameters CDB\_BLOCK\_WRITE\_BATCH anc DB\_BLOCK\_MAX\_SCAN\_CNT) to improve multi-block writes. You can alsc tune DB\_FILE\_MUL-TIBLOCK\_READ\_COUNT to improve multi-block reads. Some of the other im· portant parameters to consider include the integrity/concurrency trade-off (with ROW\_LOCKING and SERIALIZ-ABl.E), the number of ROLL-BACK\_SEGMENTS, and statistics gathering parameters (avoid these if performance is important).

▶ 12. Look out for "deadlocks," especially if you aren't using the transaction processing option. Oracle treats any process waiting for a resource as though it is possibly involved in a deadly embrace. Resource wuits can be used to identify high contention resources. Requests for high contention resources should receive specinl tuning attention. If this doesn't work. try staggering requests for these resources, further normalization, or even duplicating the resource (assuming you can do so without endangering database integrity).

 $\triangleright$  13. Use SEQUENCE generators to eliminate application processing and therefore unnecessary requests to the database server. Note that you must trade-off between speed due to caching of sequence numbers and the fact that entries in cache are lost in an instance failure.

> 14. Tune the System Global Area (SGA). The SGA should fit into real memory, but the larger the buffer cache and data dictionary cache, the less disk I/O.

Editor's Note: The material in this article was adapted from a chapter on performance tuning in the author's book, An Advanced Guide to Client/Server Applications, in preparation. Copyright 1992 by David McGoveran. All Rights Reserved.

David McGoveran is president of Alternative Technologies in Santa Cruz, CA. The firm specializes in relational databases. David can be reached at (408) 425-1859.

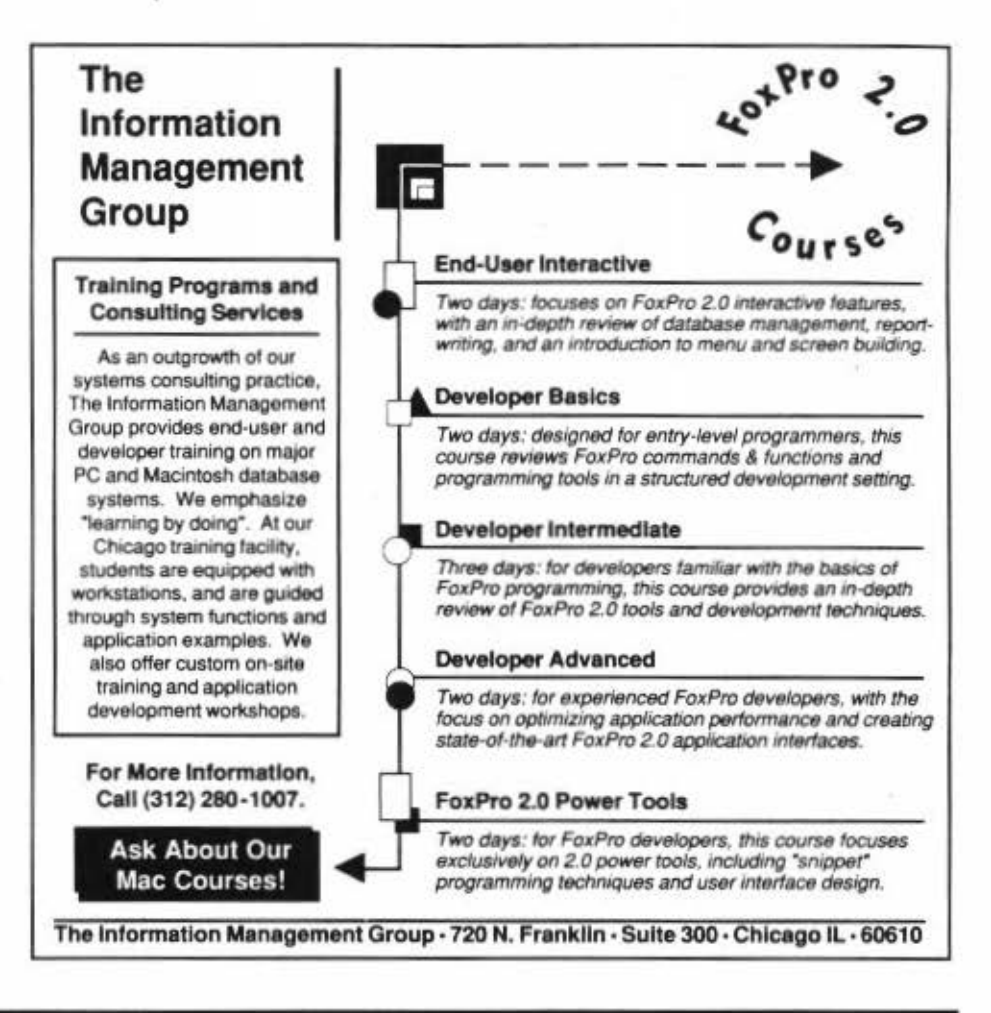

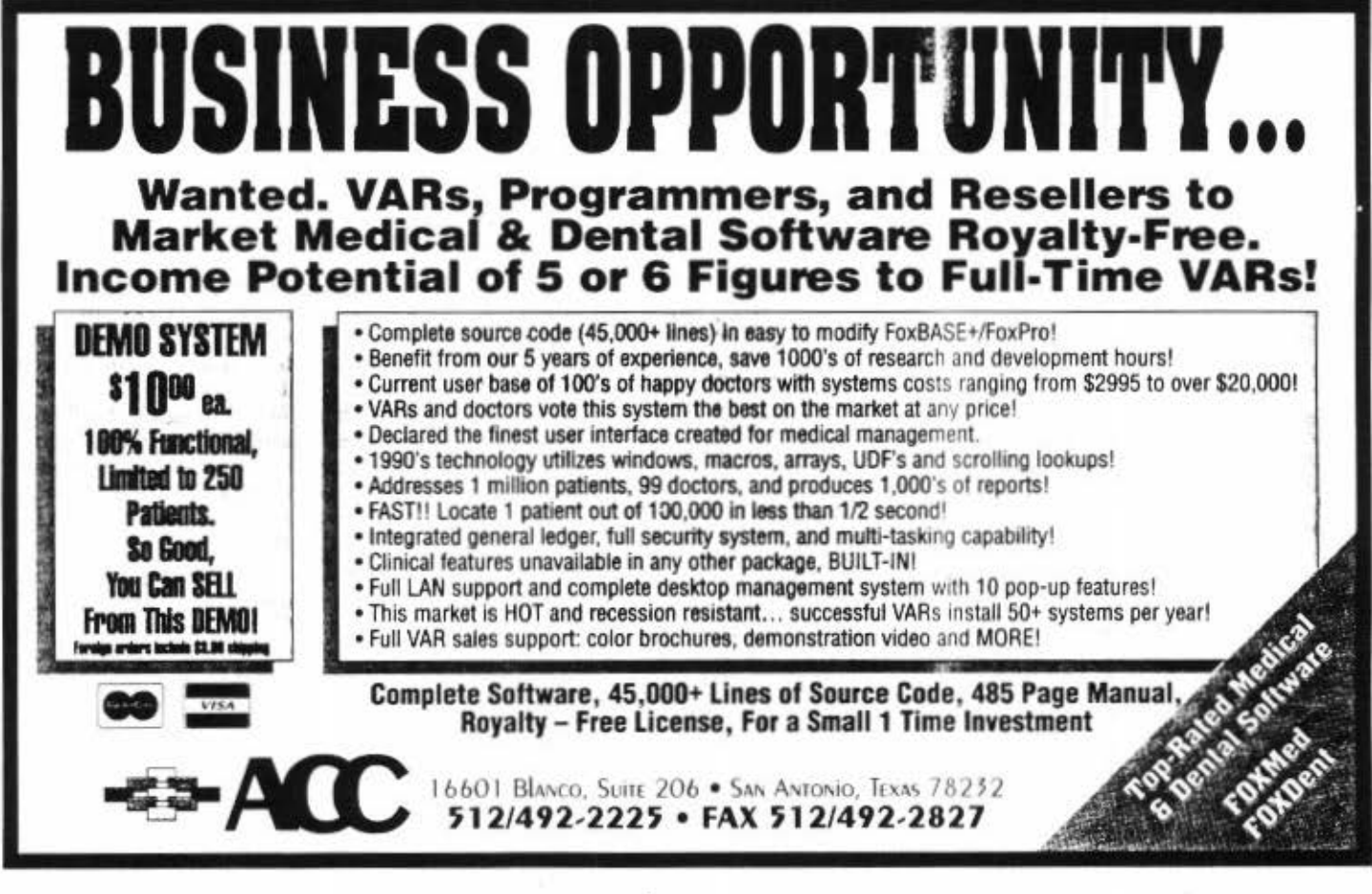